# Міністерство освіти і науки України Міністерство освіти і науки україни Національний аерокосмічний університет ім. М. Є. Жуковського<br>«Харківський авіаційний інститут»

 $\frac{1}{1-\epsilon}$  (Eq. 204) 

## **ЗАТВЕРДЖУЮ**

Керівник проектної групи  $h/2$  O. O. Карпенко  $\left( \frac{\partial}{\partial x} \right)$  (initially the prise  $\left( \frac{\partial}{\partial y} \right)$  $\frac{(4.31)}{2021}$  p.

## **РОБОЧА ПРОГРАМА ОБОВ'ЯЗКОВОЇ НАВЧАЛЬНОЇ ДИСЦИПЛІНИ**

Інформатика та комп'ютерна техніка (назва навчальної дисципліни)

**Галузь знань:**  $02$  Культура і мистецтво (шифр і найменування галузі знань)

**Спеціальність:** \_\_\_\_\_\_029 Інформаційна, бібліотечна та архівна справа\_\_\_\_\_ (код і найменування спеціальності)

**Освітня програма:** \_\_\_\_ Інформаційна, бібліотечна та архівна справа \_\_\_\_\_\_ (найменування освітньої програми)

### **Форма навчання: денна**

**Рівень вищої освіти**: перший (бакалаврський)

Харків 2021 рік

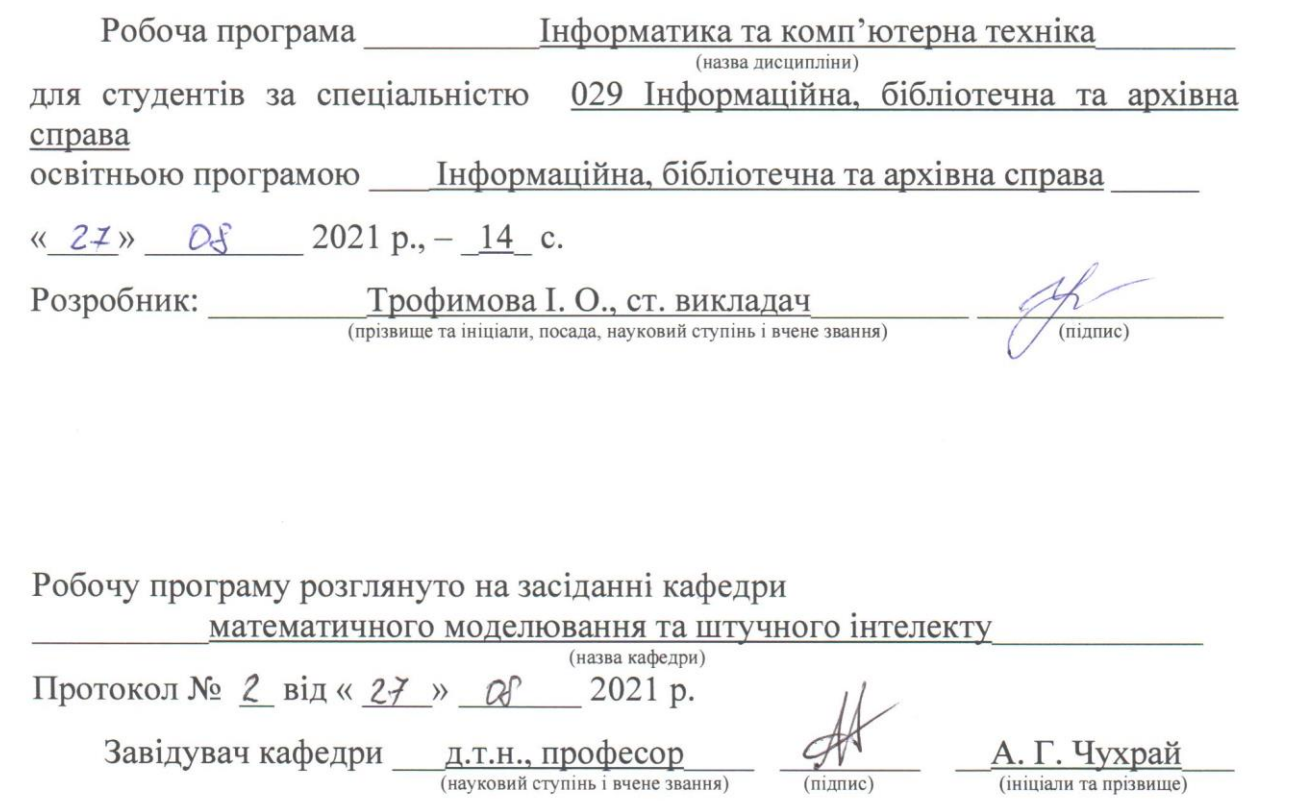

.

,

 $\mathcal{L}^{\mathcal{L}}$ 

 $\ddot{\phantom{a}}$ 

 $\sim$ 

# **1**. **Опис навчальної дисципліни**

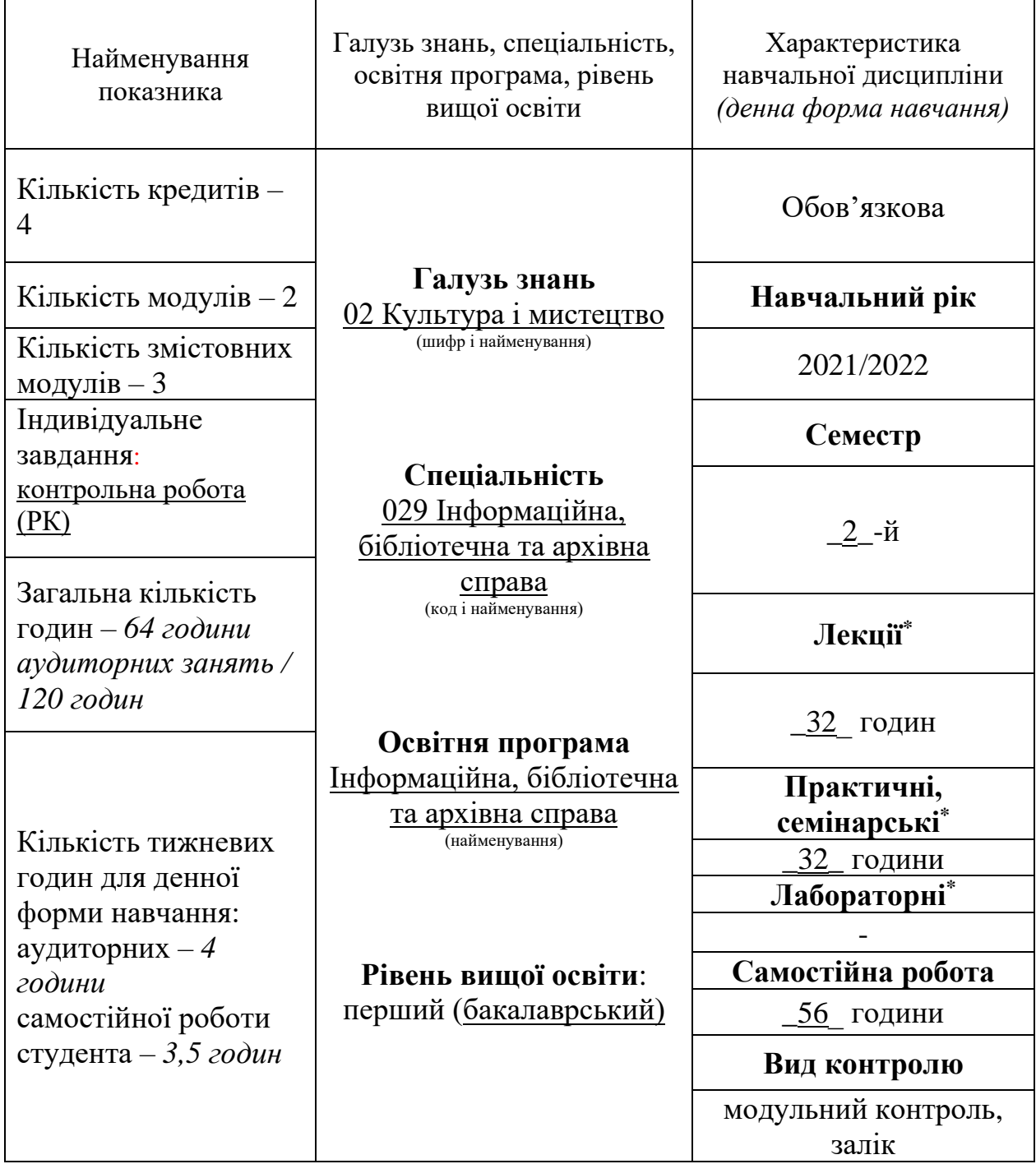

Співвідношення кількості годин аудиторних занять до самостійної роботи становить: *64 годин аудиторних занять / 56 години.*

\*Аудиторне навантаження може бути зменшене або збільшене на одну годину залежно від розкладу занять.

## **2. Мета та завдання навчальної дисципліни**

**Мета** вивчення: формування у студентів сучасного рівня інформаційної та комп'ютерної культури. Курс спрямовано на набуття студентами практичних навичок роботи на сучасній комп'ютерній техніці, оволодіння базовими технологіями роботи з основними типами програмних продуктів і використання сучасних інформаційних технологій для розв'язання різноманітних задач в практичній діяльності за фахом.

**Завдання:** надати знання теоретичних та практичних основ в галузі обробки інформації; навчити використовувати засоби комп'ютерної техніки та сучасне прикладне програмне забезпечення.

Згідно з вимогами освітньо-професійної програми студенти повинні досягти таких **компетентностей**:

ЗК2. Здатність застосовувати знання в практичних ситуаціях з інформаційного обслуговування споживачів в системі соціальних комунікацій;

ЗК6. Навички використання інформаційних і комунікативних технологій для реалізації професійних комунікацій із надання інформаційних продуктів та послуг;

ЗК7. Здатність до пошуку, опрацювання та аналізу інформації з різних джерел для задоволення інформаційних потреб споживачів;

ФК1. Здатність забезпечувати відбір, аналіз, оцінку, систематизацію, зберігання, розповсюдження та надання в користування інформації та знань у будь-яких формах у різних підсистемах соціальних комунікацій;

ФК2. Здатність використовувати методи систематизації, пошуку, збереження, класифікації інформації для різних типів контенту та носіїв для оптимізації діяльності інформаційних установ;

ФК3. Здатність використовувати сучасні прикладні комп'ютерні технології, програмне забезпечення, мережеві та мобільні технології для вирішення професійних завдань;

ФК7. Здатність впроваджувати інноваційні технології виробництва інформаційних продуктів і послуг, підвищення якості інформаційного обслуговування користувачів інформаційних, бібліотечних та архівних установ;

ФК8. Здатність проектувати та створювати документно-інформаційні ресурси, продукти та послуги за допомогою традиційних та новітніх електронних засобів;

ФК14. Здатність до подальшого навчання з високим рівнем автономності, постійного підвищення рівня інформаційної культури.

## **Програмні результати навчання**:

РН4. Застосовувати у професійній діяльності технології інформаційного менеджменту, створення і підтримки функціонування електронних бібліотек та архівів, методологію вивчення та задоволення культурних та інформаційних потреб користувачів у сучасному соціокультурному середовищі;

РН8. Використовувати знання технічних характеристик, конструкційних особливостей, призначення і правил експлуатації комп'ютерної техніки та офісного обладнання для вирішення технічних завдань спеціальності;

РН9. Оцінювати можливості застосування новітніх інформаційнокомп'ютерних та комунікаційних технологій для вдосконалення практик виробництва інформаційних продуктів і послуг;

РН10. Кваліфіковано використовувати типове комп'ютерне та офісне обладнання.

**Міждисциплінарні зв'язки:** Математичні основи інформаційної діяльності, Комп'ютерні технології в діловодстві.

### **1.3. Програма навчальної дисципліни**

**Модуль 1.**

**Змістовний модуль 1.** *Введення в інформатику та комп'ютерну техніку*

**Тема 1.** *Основні поняття інформатики та комп'ютерної техніки*

*Інформатика: предмет та завдання. Роль інформатики та комп'ютерної техніки в сучасному суспільстві. Поняття про інформацію; її властивості. Інформаційні системи та технології.*

*Сучасні обчислювальні засоби. Персональні комп'ютери (ПК), їх місце у сучасних інформаційних системах та форми використання. Склад функціональних блоків ПК та їх характеристика. Зовнішні пристрої, засоби їх підключення. Тенденції розвитку обчислювальної техніки.*

*Мережні технології. Апаратні засоби та програмне забезпечення комп'ютерних мереж. Глобальна комп'ютерна мережа Інтернет. Основні послуги. Поняття Webдокументу. Використання мережних технологій в бізнесі та навчанні. Електронні бібліотеки та архіви. Електронний документообіг.*

*Представлення різних типів даних у пам'яті комп'ютера. Математичні та логічні основи побудови ПК.*

**Тема 2.** *Принципи та структура програмного забезпечення ПК*

*Основні поняття, склад та структура програмного забезпечення ПК. Системне програмне забезпечення: операційні системи (ОС), програми-оболонки. Поняття про файлову систему.*

*ОС Windows. Інтерфейс користувача, налагодження робочого простору. Робота з файлами і папками у середовищі Windows. Способи обміну даними між документами. Стандартні програми Windows.*

*Призначення службових програм. Програми перевірки, дефрагментації і форматування дисків. Архіватори. Антивірусні програми.*

*Прикладні програми та сфери їх застосування. Пакети прикладних програм.*

*Пакет Microsoft Office: інтерфейс користувача, формати файлів, огляд клієнтських програм.*

### **Модульний контроль.** Тестування

**Змістовний модуль 2.** *Інформаційні технології роботи з текстовими документами та мультимедійними презентаціями*

**Тема 1.** *Створення та редагування текстового документа*

*Системи опрацювання текстів, їх класифікація та функції.*

*Інтерфейс та налаштування параметрів програми MS Word. Керування відображенням документа в робочому вікні.*

*Параметри сторінки. Введення тексту. Швидке переміщення по текстовому документу. Введення символів, відсутніх на клавіатурі. Налаштування переносів.*

*Редагування тексту. Операції з фрагментами тексту (копіювання, переміщення, видалення). Вставка спеціальних знаків. Скасування помилкових дій. Пошук і заміна в тексті.*

**Тема 2.** *Форматування текстового документу*

*Вибір шрифту. Способи форматування абзацу.*

*Поняття стилю. Оформлення документа за допомогою стилів. Стандартні стилі. Створення стилю користувача.*

*Оформлення списків. Текстові колонки.*

**Тема 3.** *Вставка об'єктів у текстовий документ*

*Створення, редагування та форматування таблиць. Обробка даних таблиці: перетворення текст/таблиця, сортування, обчислення. Вставка формул.*

*Вставка та налаштування параметрів графічних об'єктів.*

*Вставка та форматування діаграм та SmartArt.*

### **Тема 4.** *Засоби автоматизації*

*Поняття поля. Автоматична нумерація об'єктів.*

*Створення та налаштування колонтитулів. Нумерація сторінок. Вставка закладок, виносок та приміток. Створення перехресних посилань і гіперпосилань.*

*Автоматичне створення змісту документу. Формування списку літератури.*

*Перевірка правопису. Словник синонімів.*

### **Тема 5.** *Створення та редагування презентації*

*Програма створення презентацій MS PowerPoint. Інтерфейс та типові об'єкти презентації. Етапи створення презентації.*

*Дизайн слайдів. Текстові слайди. Діаграми, схеми та таблиці. Графічні об'єкти. Вставка звука та відео. Призначення гіперпосилань елементам слайда. Режим сортувальника слайдів. Режим Зразок слайдів.*

**Тема 6.** *Анімаційне оформлення та демонстрація презентації*

*Додавання анімаційних ефектів на слайди. Панель Область анімації. Налаштування параметрів ефекту анімації. Анімація з використанням тригерів.*

*Анімаційні ефекти при зміні слайдів.*

*Налагодження параметрів показу презентації. Демонстрація слайд-шоу.*

**Модульний контроль.** Модульна контрольна робота №1.

**Змістовний модуль 3.** *Інформаційні технології роботи зі структурованими даними*

**Тема 1.** *Введення, редагування і форматування даних у середовищі табличного процесора*

*Інтерфейс і налаштування параметрів програми MS Excel. Об'єкти MS Excel. Структура таблиці. Типи даних. Введення даних. Автоматизація введення даних. Перевірка даних, що вводяться.*

*Типові операції редагування електронної таблиці. Вставка ілюстрацій. Робота з вікнами.*

*Форматування даних та таблиці в цілому. Стилі комірки і таблиці. Умовне форматування.*

#### **Тема 2.** *Виконання обчислень в електронній таблиці*

*Поняття формули. Абсолютна і відносна адресація комірок.*

*Створення, використання та видалення імен діапазонів.*

*Функції: поняття, синтаксис, типи аргументів. Категорії вбудованих функцій. Майстер функцій.*

### **Тема 3.** *Ділова графіка*

*Типи діаграм, особливості та обмеження використання. Створення та оформлення діаграм. Автоматичне створення діаграм. Майстер діаграм.*

*Типові операції редагування та форматування об'єктів діаграми. Додавання і видалення даних. Прогнозування з використанням ліній тренду. Комбінована діаграма. Інтерактивна діаграма.*

**Тема 4.** *Основні поняття про бази даних (БД)*

*Поняття про БД. Типи БД. Реляційна БД. Поняття про ключ та його типи, обмеження цілісності. Етапи проектування БД. Системи управління базами даних (СУБД) та їхні функціональні можливості.*

*СУБД MS Access. Інтерфейс прикладного вікна та вікна бази даних. Характеристика основних об'єктів Access. Режими проектувальника та користувача.*

*Наповнення БД даними. Об'єкт Таблиця. Структура таблиць. Операції з таблицями: додавання, видалення та копіювання записів, пошук, сортування, фільтрація. Встановлення та редагування зв'язку між таблицями.*

*Об'єкт Форма: призначення, типи та режими створення. Використання форм для заповнення базових таблиць. Макет форми. Елементи керування у формі. Налагодження властивостей форми.*

*Об'єкт Запит. Використання запитів у СУБД Access. Результат виконання запиту, поняття про динамічний набір даних. Способи створення запитів. Конструктор запитів. Основні типи запитів.*

*Об'єкт Звіт. Поняття про звіт, призначення, типи та режими створення звітів. Області макету звіту та їх призначення. Елементи керування звітами.*

#### **Модульний контроль.** Модульна контрольна робота №2

### **Модуль 2.**

Контрольна робота (РК), передбачена в навчальному плані, що виконується під час самостійної роботи студентів.

#### *Контрольний захід: залік.*

# **4. Структура навчальної дисципліни**

r

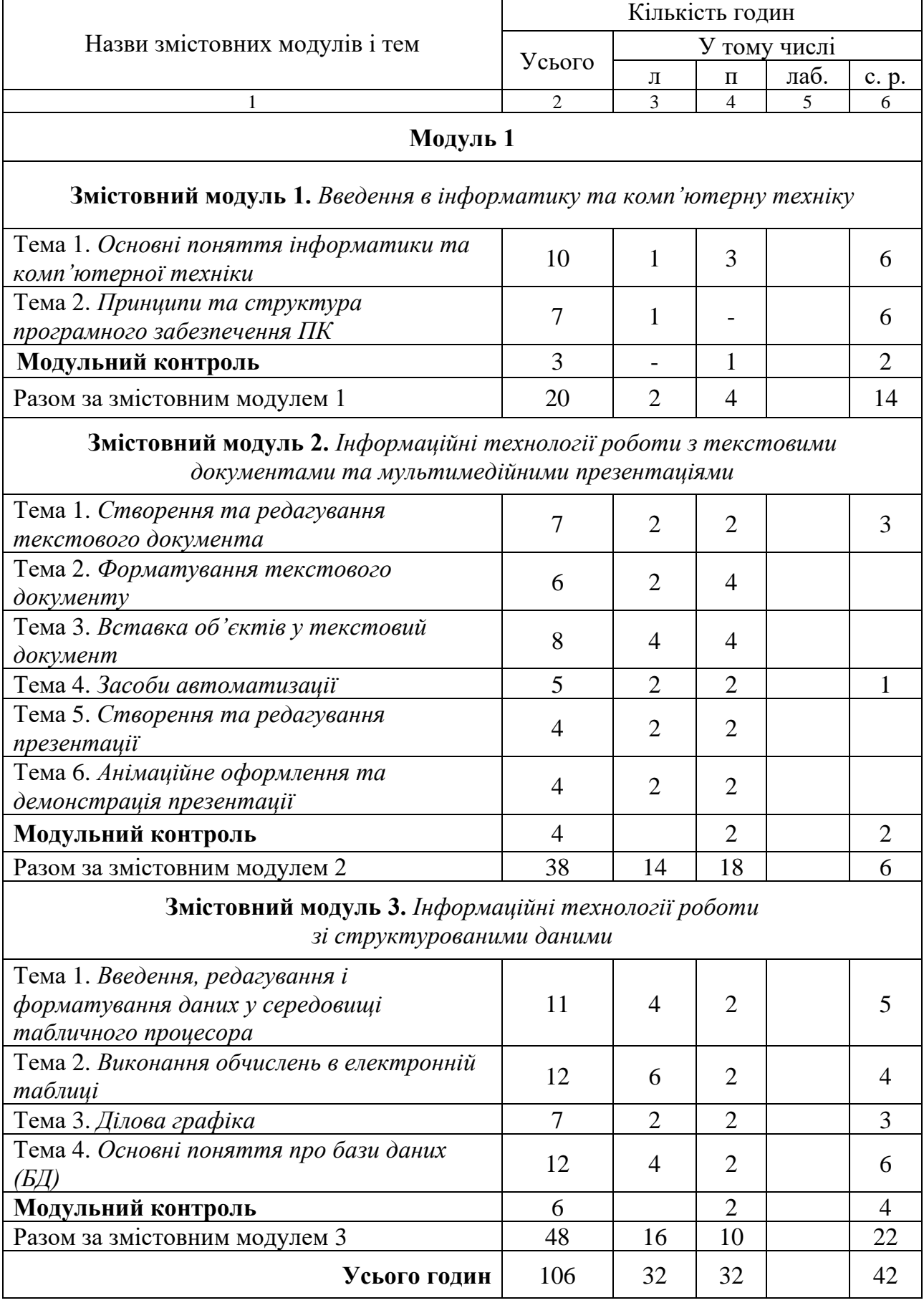

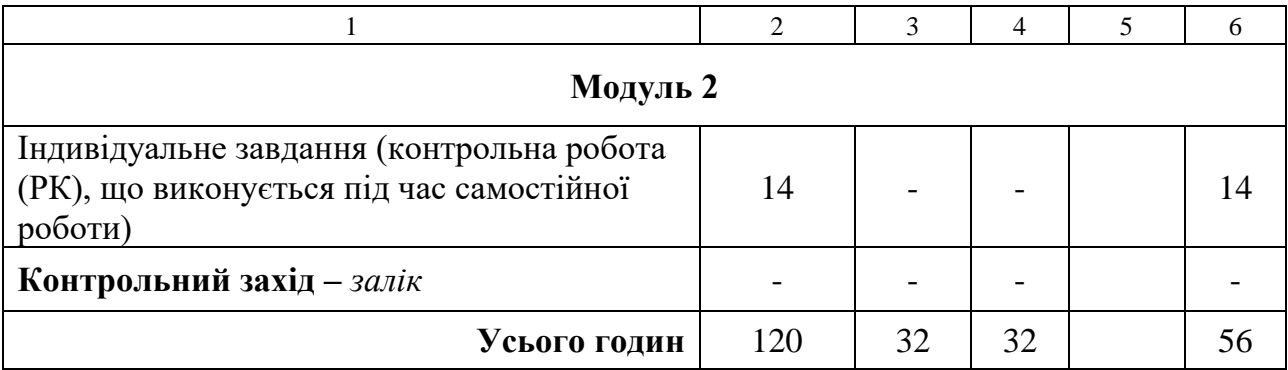

# **5. Теми практичних занять**

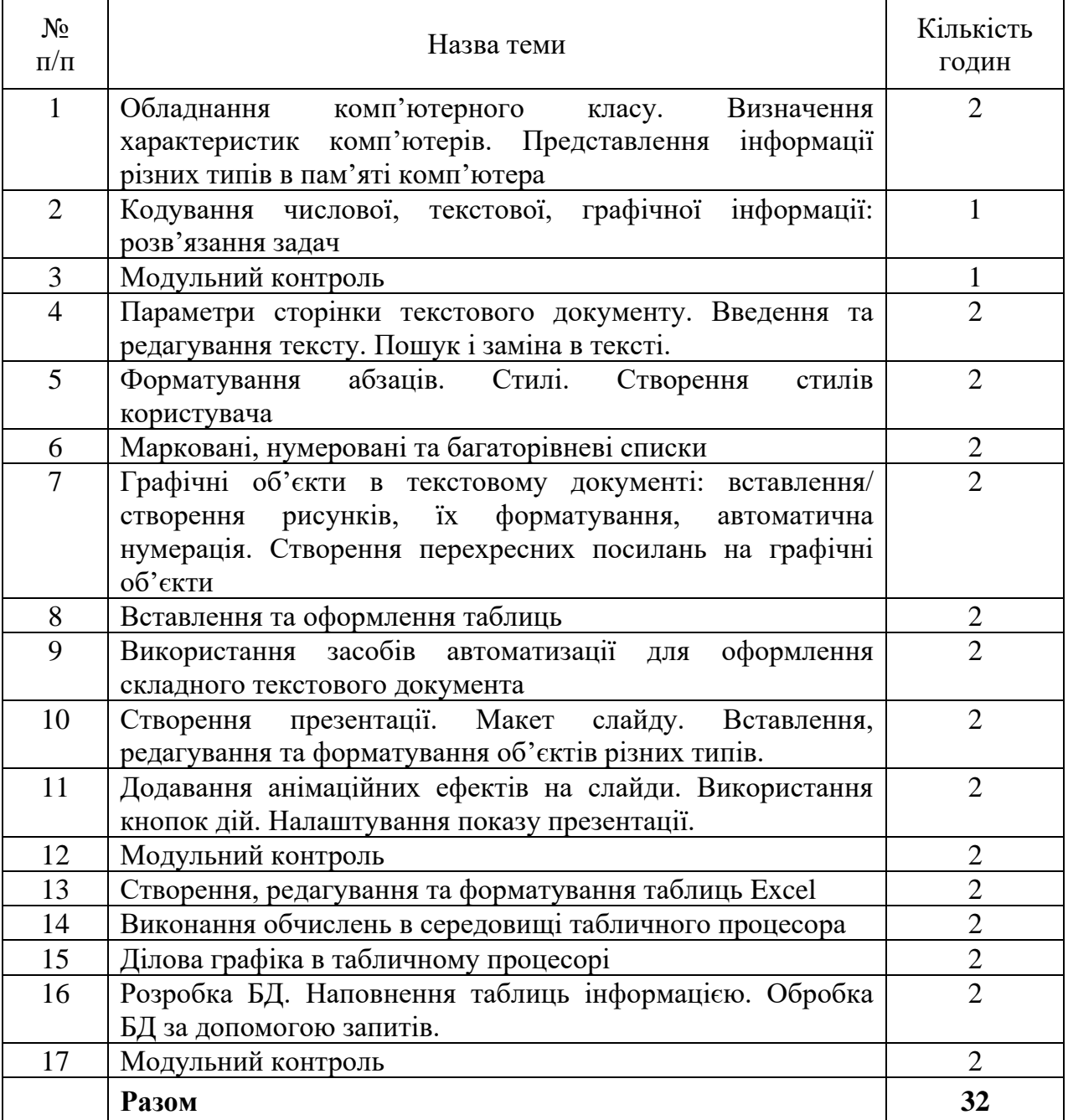

# **6. Самостійна робота**

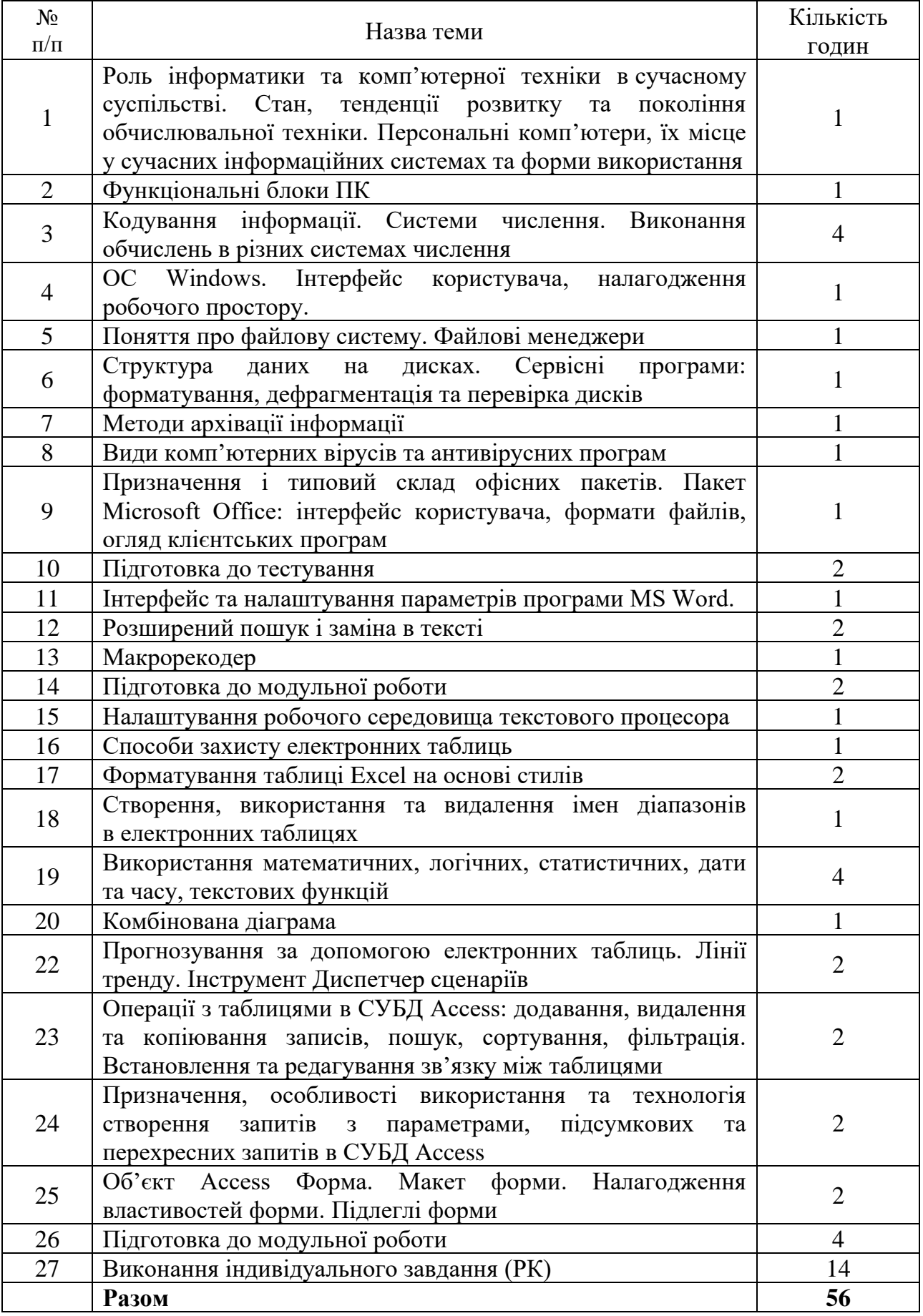

## **7. Індивідуальні завдання**

Контрольна робота (РК) за індивідуальним завданням, що виконується під час самостійної роботи студента, з теми «Застосування програмних засобів для розв'язання прикладних задач».

### **8. Методи навчання**

*Словесні (лекція, пояснення, консультація та ін.); наочні (ілюстрування, демонстрування) та практичні (лабораторні заняття, самостійна робота).*

*Дисципліна «Інформатика та комп'ютерна техніка» передбачає лекційні (в т. ч. з використанням мультимедійного обладнання) і лабораторні заняття під керівництвом викладача та самостійну роботу студента за підручниками і матеріалами, опублікованими кафедрою (методичні посібники і мережеві ресурси), що забезпечує закріплення теоретичних знань, сприяє набуттю практичних навичок і розвитку самостійного наукового мислення. Передбачено регулярні індивідуальні консультації.*

### **9. Методи контролю**

*Поточний контроль (перевірка виконаних завдань), модульний поточний контроль, контрольна робота, що виконується під час самостійної роботи студента, підсумковий контроль (залік)*

# **10. Критерії оцінювання та розподіл балів, які отримують студенти 10.1. Розподіл балів, які отримують студенти (кількісні критерії оцінювання)**

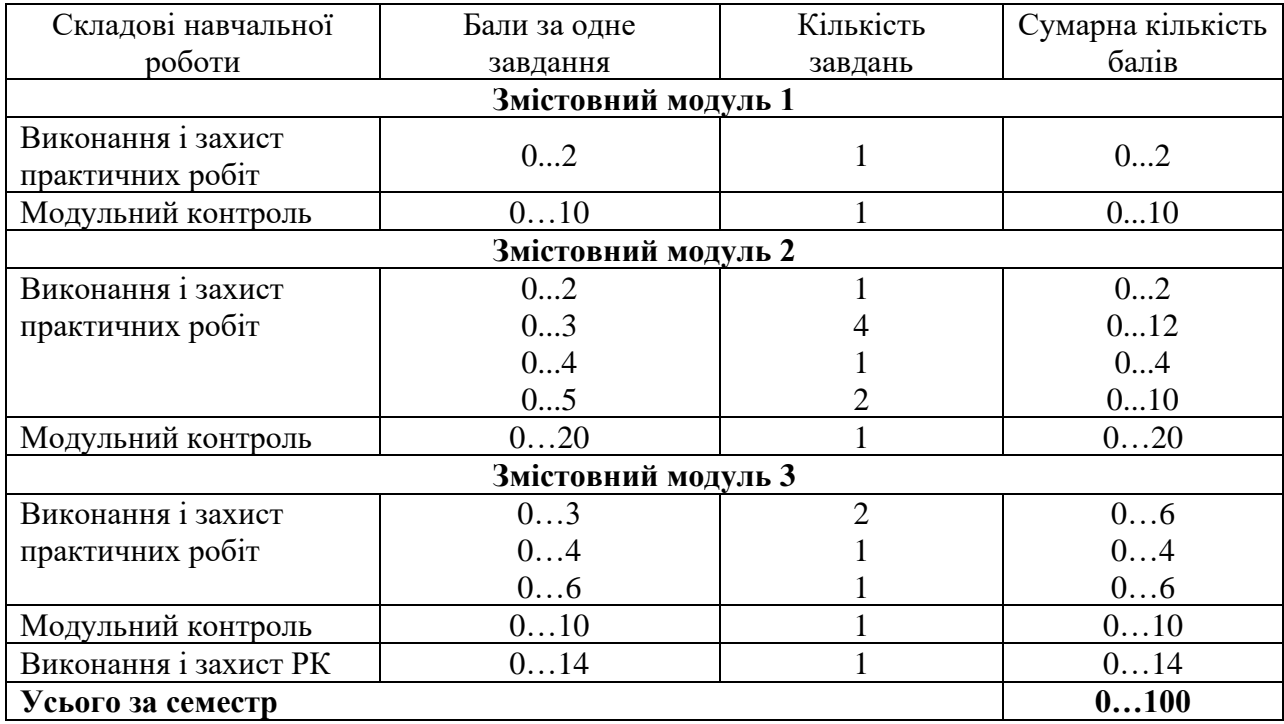

Семестровий контроль (залік) проводиться у разі відмови студента від балів поточного тестування й за наявності допуску до заліку. Під час складання семестрового заліку студент має можливість отримати максимум 100 балів.

Білет для заліку складається з одного теоретичного питання і двох практичних завдань. Максимальна кількість балів за теоретичне питання – 30, за кожне практичне завдання – 35.

# **10.2. Якісні критерії оцінювання**

Необхідний обсяг знань для одержання позитивної оцінки:

- − Призначення та експлуатаційні характеристики комп'ютерної техніки;
- − Принципи представлення інформації різних типів в комп'ютерній техніці;
- − Основи обробки інформації за допомогою комп'ютера;
- − Структуру програмного забезпечення;
- − Технології створення структурованих документів за допомогою офісного пакета MS Office;
- − Сучасний стан і перспективи розвитку комп'ютерної техніки та програмного забезпечення

Необхідний обсяг вмінь для одержання позитивної оцінки:

- − Впевнено працювати з комп'ютером у якості користувача;
- − Виконувати основні дії в середовищі операційної системи Windows, працювати з її сервісними додатками;
- − Використовувати програми для роботи з архівними файлами і для антивірусного захисту;
- − Створювати складний текстовий документ у середовищі MS Word;
- − Розробляти мультимедійні презентації;
- − Створювати, редагувати та форматувати електронні таблиці та діаграми у середовищі MS Excel;
- − Створювати, редагувати та керувати об'єктами бази даних MS Access

# **10.3 Критерії оцінювання роботи студента протягом семестру**

**Задовільно (60-74).** Виконати всі контрольні роботи (модульні та РК). Мати знання про найуживаніший інструментарій офісних прикладних програм та впевнено його застосовувати: створювати та редагувати простий текстовий документ, розробляти слайди за зразком, виконувати прості обчислення в електронній таблиці.

**Добре (75-89).** Впевнено володіти знанням про призначення та можливості офісних програм, що вивчаються в курсі. Вміти застосовувати складні та розширені інструменти налаштування об'єктів прикладних програм. Виконати всі контрольні роботи (модульні та РК).

**Відмінно (90-100).** В повному обсязі володіти матеріалом з усіх тем курсу. Вільно орієнтуватися у виборі прикладної програми для реалізації конкретної задачі. Безпомилково виконати всі лабораторні роботи в обумовлений викладачем строк. Виконати всі контрольні роботи (модульні та РК) з оцінкою «відмінно».

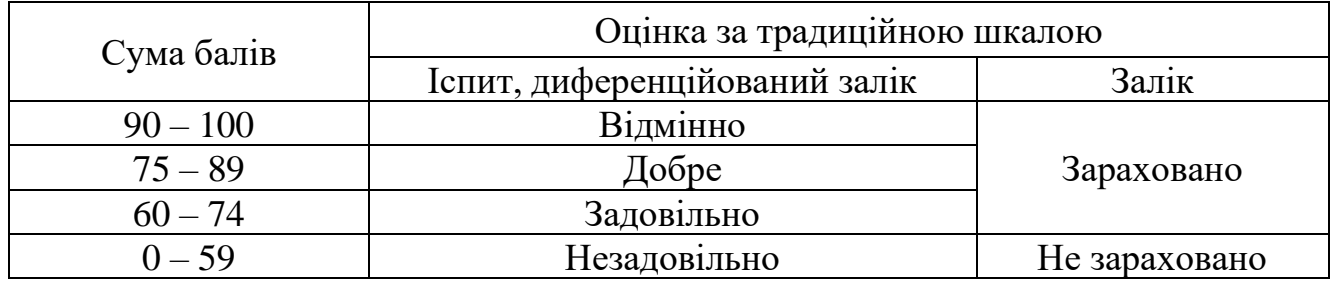

### **Шкала оцінювання: бальна і традиційна**

### **11. Методичне забезпечення**

1. Вартанян, В. М. Комп'ютерні інформаційні технології : навч. посіб. / В.М. Вартанян, А.В. Артьомова. – Харків : ХАІ, 2007. – 36 с.

2. Основы информатики: конспект лекций / И. А. Трофимова – Х., Нац. аэрокосмический ун-т им. Н.Е. Жуковского "Харьк. авиац. ин-т", 2006. – 143 с.

3. Навчально-методичне забезпечення дисципліни "Інформатика та комп'ютерна техніка" для бакалаврів / Нац. аерокосм. ун-т ім. М. Є. Жуковського "Харків. авіац. ін-т" ; розроб. І. О. Трофимова. - Харків, 2019. - 32 с . - [http://library.khai.edu/library/fulltexts/doc/\\_\\_1001Informatika.pdf](http://library.khai.edu/library/fulltexts/doc/__1001Informatika.pdf)

### **12. Рекомендована література**

### **Базова**

- 1. Інформатика. Комп'ютерна техніка. Комп'ютерні технології : підручник / Баженов В.А., Венгерський П.С., Гарвона В.С. та ін. / Наук. ред. Г.А.Шинкаренко, О.В. Шишов. –. – К.: Каравела, 2019. – 592 с.
- 2. Козловський, А. В. Комп'ютерна техніка та інформаційні технології [Текст] : навчальний посібник для студ. вищ. навч. закладів: рек. МОНУ / А.В. Козловський, Ю. М. Паночишин, Б. В. Погріщук. - 2-ге вид., стереотип. – К. : Знання, 2012. – 463 с.
- 3. Основи інформатики та обчислювальної техніки : підручник / В.Г. Іванов, В.В. Карасюк, М.В. Гвозденко; за заг. ред. В.Г. Іванова. – Х. : Право, 2015. – 312 с.
- 4. Ярка У.Б., Білущак Т.М. Інформатика та комп'ютерна техніка. Частина 1 : навчальний посібник. – Львів : Видавництво Львівська політехніка, 2015.- 200с.
- 5. Войтюшенко, Н. М. Інформатика і комп'ютерна техніка : навч. посіб. / Н. М. Войтюшенко. А. І. Остапець. – К. : ЦНЛ, 2017. – 564 с.

### **Допоміжна**

- 1. Білоусова Л., Олефіренко Н. Інформатика в таблицях і схемах / Х.: Торсінг плюс, 2016. 112 с.
- 2. Захарова І.В., Філіпова Л.Я. Основи інформаційно-аналітичної діяльності : Навч. посібник. Рекомендовано МОН України (Гриф МОН) / І.В. Захарова, Л.Я. Філіпова. – Київ: ЦУЛ, 2013. – 336 с.
- 3. Іванов В.Г., Карасюк В.В., Гвозденко М.В. Основи інформатики та обчислювальної техніки. – Харків : Право, 2012. – 312 с.
- 4. Економічна інформатика та комп'ютерна техніка: Підручник. Видання 2-ге, переробл. та доповнене / В.С. Григорків, Л.Л. Маханець, Р.Р. Білоскурський, О.Ю. Вінничук, А.В. Верстяк, І.С. Вінничук. – Чернівці: ДрукАрт, 2014. – 392 с.

### **13. Інформаційні ресурси**

- 1. Закон України «Про інформацію»<https://zakon.rada.gov.ua/laws/show/2657-12>
- 2. Закон України «Про електронні документи та електронний документообіг» <https://zakon.rada.gov.ua/laws/show/851-15>
- 3. Закон України «Про захист інформації в інформаційно-телекомунікаційних системах» <https://zakon2.rada.gov.ua/laws/show/80/94-%D0%B2%D1%80>
- 4. Сайт кафедри <https://k304.khai.edu/>
- 5. Сайт Науково-технічної бібліотеки Національного аерокосмічного університету ім. М. Є. Жуковського (ХАІ)<https://library.khai.edu/>
- 6. Сайт Харківської Державної наукової бібліотеки ім. В. Г. Короленка http:// korolenko.kharkov.com/
- 7. Сайт Харківської обласної універсальної наукової бібліотеки <http://www.library.kharkov.ua/>
- 8. Електронний підручник з інформатики [http://smutc.ru/education/informat/ index6.htm](http://smutc.ru/education/informat/%20index6.htm)
- 9. Нелюбов В. О., Куруца О. С. Основи інформатики. Microsoft Excel 2016: навчальний посібник. Ужгород: ДВНЗ «УжНУ», 2018. – 58 с.: іл. : [Електронний ресурс]. – Режим доступу: https://www.uzhnu.edu.ua/uk/infocentre/get/15617
- 10. Навчальний посібник «Access 2010 в примерах» [https://kpfu.ru/docs/](https://kpfu.ru/docs/%20F1448756111/Access_2010.pdf)  [F1448756111/Access\\_2010.pdf](https://kpfu.ru/docs/%20F1448756111/Access_2010.pdf)